## **mac**

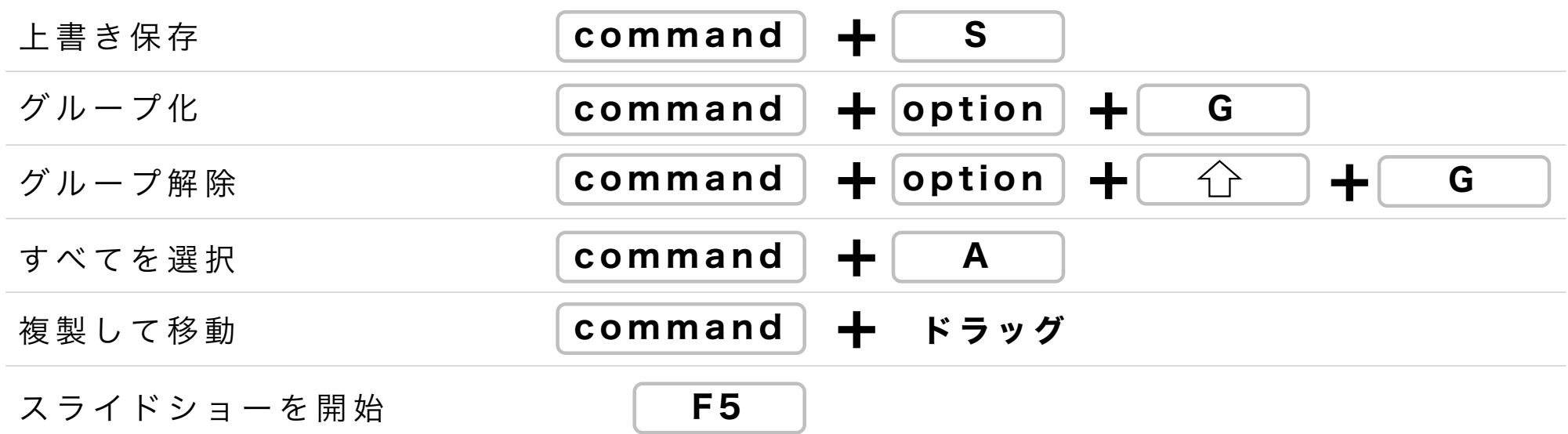

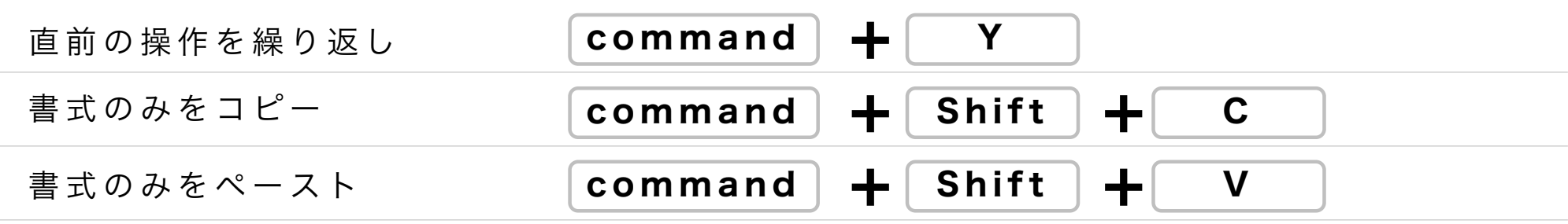